## **\_My\_Rescue\_Intro\_v1**

The **My Rescue** feature allows your visitors to customize their preferences with your website. It also will remember the user's **Favorite Animals** and **Favor ite Breeds** as well as the **Forms** they have started or submitted.

## **Where do I find it?** ⊘

Visitors can find the **My Rescue** page by going to your RescueGroups.org website and clicking **My Rescue** from the menu. Remember, the menu placement varies according to the website layout you've chosen.

The **My Rescue** option is only available with the **Website Service**.

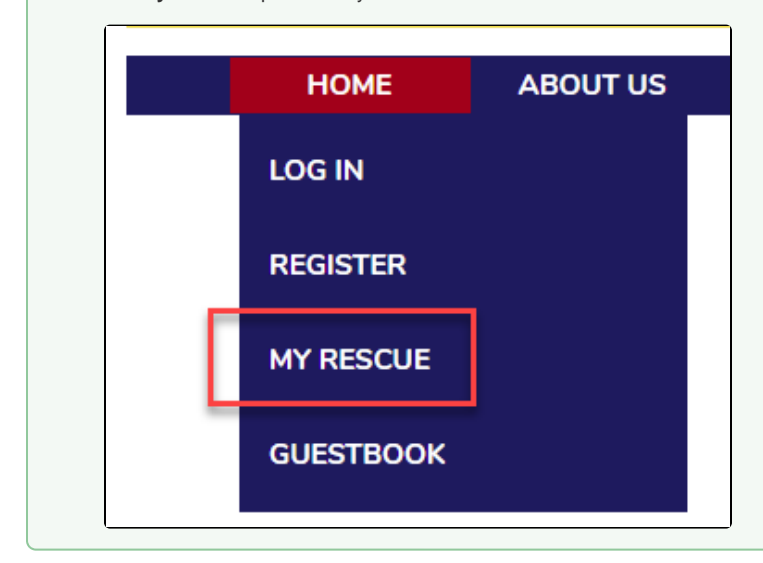